### E70

# **IMS V8 Operations Managem**

### Ken Blackman kblackm@us.ibm.com

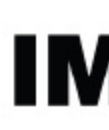

technical conferer

**Las Vegas, NV September 15 - September 18, 2003**

IBM Corporation 2003

# *IMS V8 Operations Managmemt*

**Sysplex Operations - Today Command Routing Operations Manager(OM) What is it Command support**

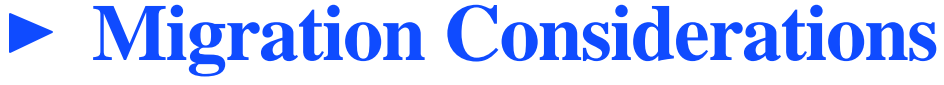

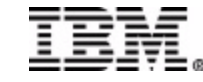

## *Sysplex Operations pre-IMS V8* **Command Routing**

- ► Commands may be entered by each MTO
	- Most commands and automation processes today can only affect an individual IMS
	- Some commands have a GLOBAL parameter, but ...
		- Asynchronous responses (e.g., DFS0488I message) from other IMSs are not returned to MTO entering command
	- Example:

**/DBR DATABASE XYZ GLOBAL DFS058I DBR COMMAND IN PROGRESS DFS0488I DBR COMMAND COMPLETED DBN XYZ RC=nn**

- Commands may be submitted to all IMSs from E-MCS console **@DBR DATABASE XYZ**
	- Requires all IMSs to have same Command Recognition Character
	- Both synchronous and asynchronous responses sent to E-MCS

console

# *IMS Resource Sharing*

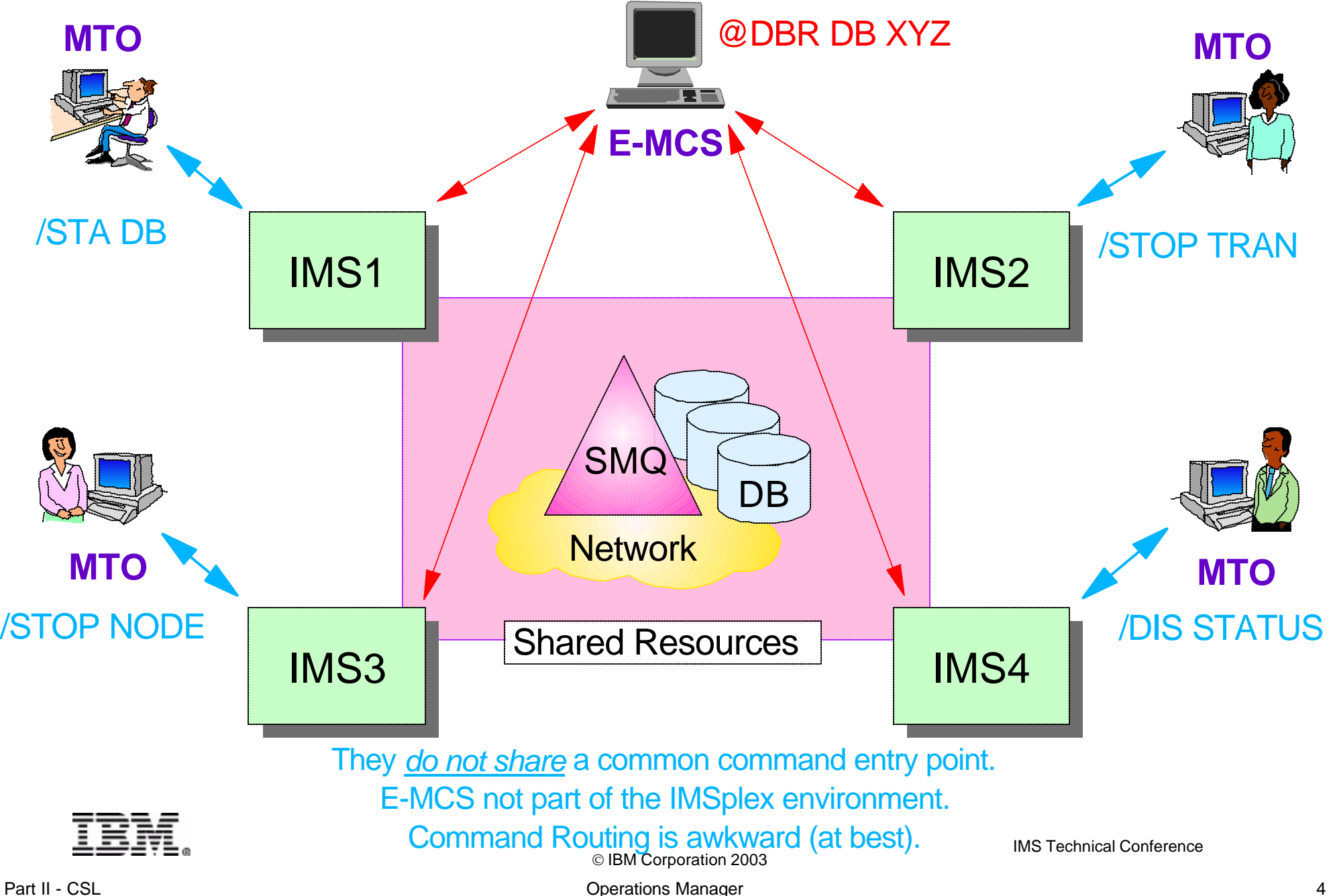

# *Operations Management*

### **Operations Manager**

- **Provides an API allowing** *common point of command entry* **into IMSplex** 
	- Focal point for operations management and automation
- $\blacktriangleright$  Provides the following services to members and clients of an IMSplex
	- *Provide an API* for IMS commands for automation
		- Classic IMS commands (/cmd ...)
		- *New IMSplex commands*
	- *Command registration* to support any command processing client
		- Clients tell OM which commands it can process
	- *Route commands* to IMSplex members registered for the command
	- *Consolidate command responses* from individual IMSplex members into a single response to present to the command originator
		- Can specify time-out value for response
	- *Command security*
		- Perform authorization within OM before sending to IMS
		- RACF (or equivalent)
		- User-written command security exit

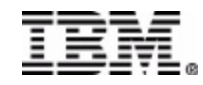

## *OM Is Part of the CSL*

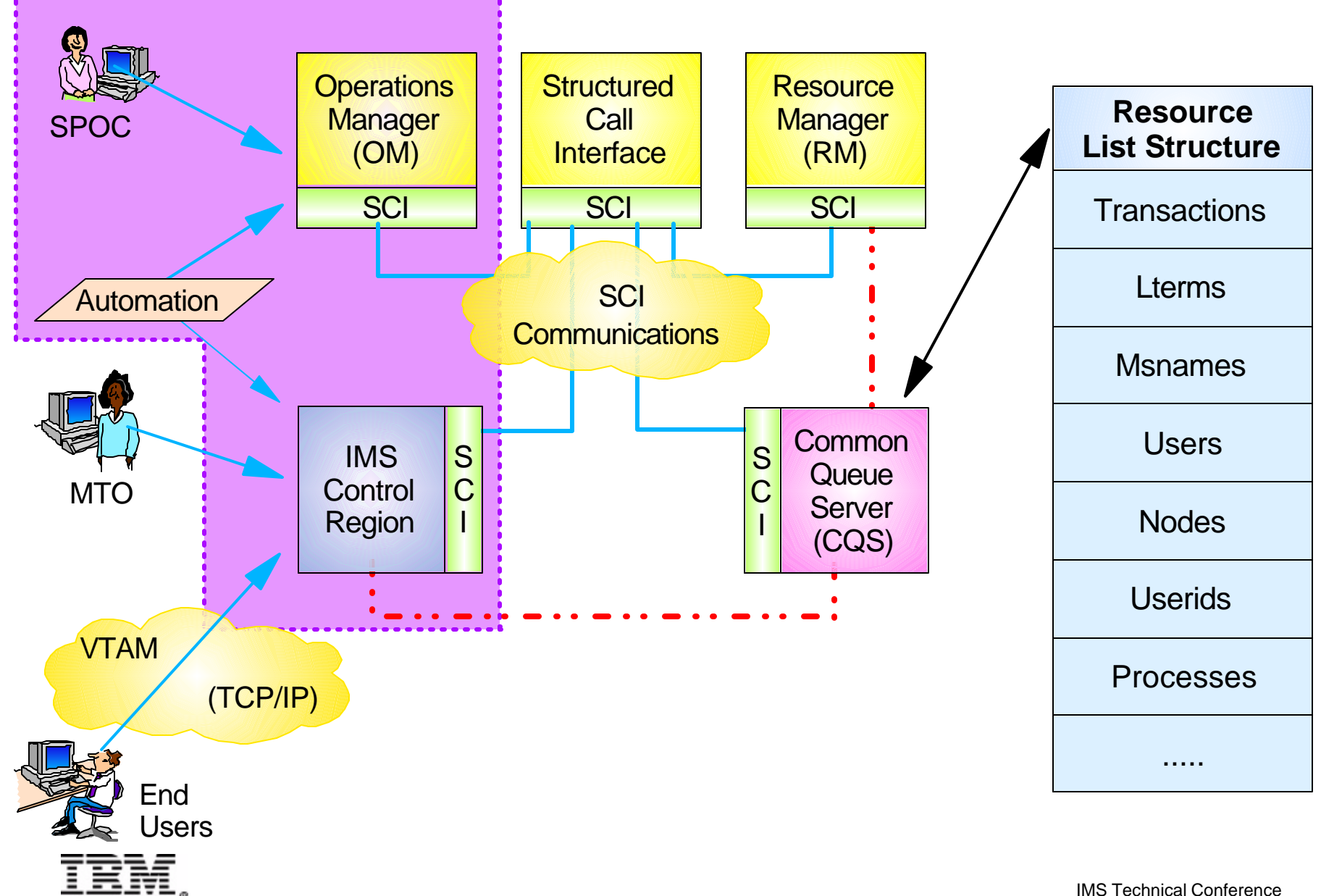

# *OM in an IMSplex*

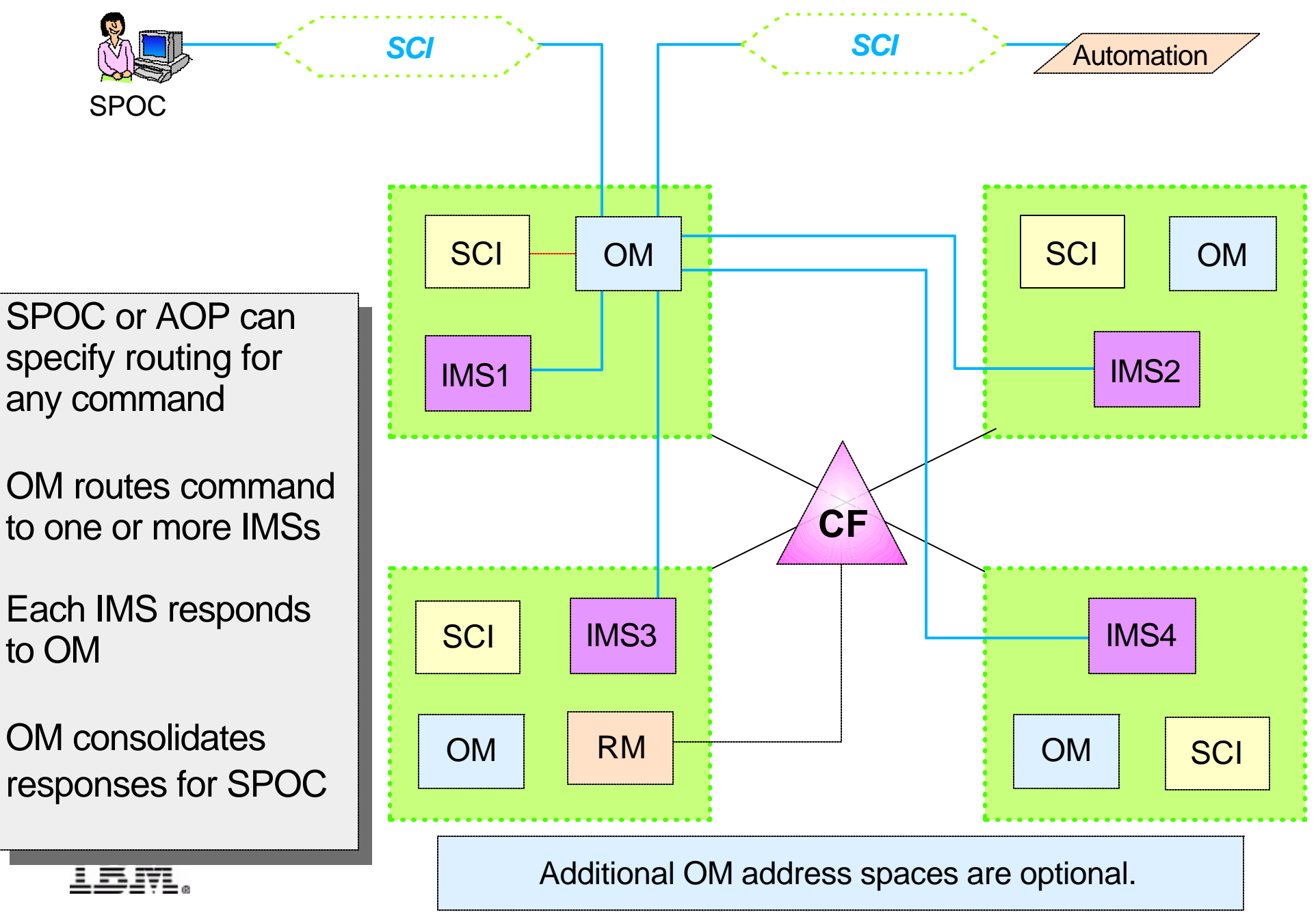

# *OM in an IMSplex*

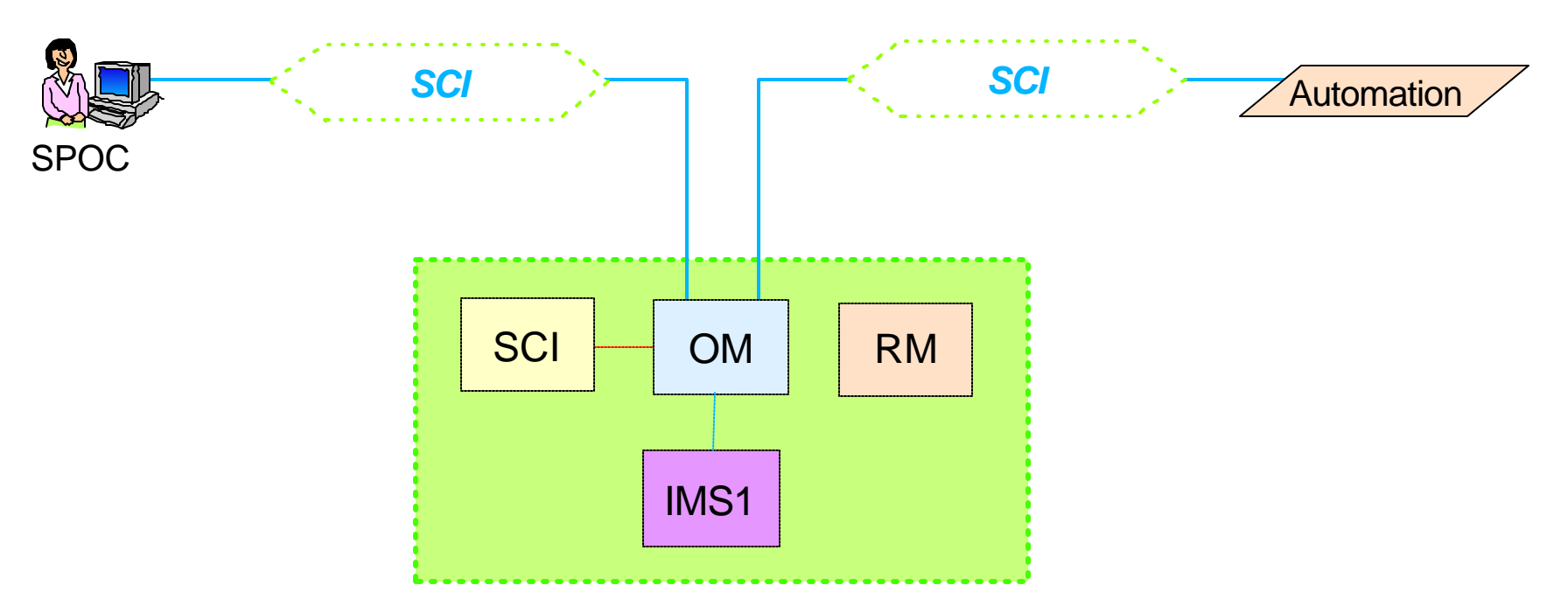

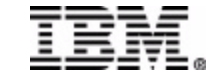

# *Operations Manager - API*

### **OM provides an API for**

- ► Command processing (CP) clients
	- Clients which process commands entered from other address spaces
	- IMS is a command processing client
- ► Automated operations (AO) clients
	- Clients through which commands are entered to OM and then to the command processing client
	- Two types of AO APIs supported
		- Command entry AO clients
		- Command forwarding AO clients
- ► All OM services are invoked by CSLOMxxx macros
	- Macro coding and use is described in *CSL Guide and Reference*

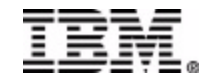

# *Command Processing Client*

### **Command processing client**

- $\triangleright$  OM client that processes commands
	- IMS is a command processing client of OM
- $\triangleright$  CP client
	- Registers with SCI
		- Must be on same OS image
	- Registers with OM
		- Identifies commands that it can process
		- Any OS image in IMSplex
	- Processes commands received from OM
	- Sends command response back to OM
	- Deregisters from OM
	- Deregisters from SCI

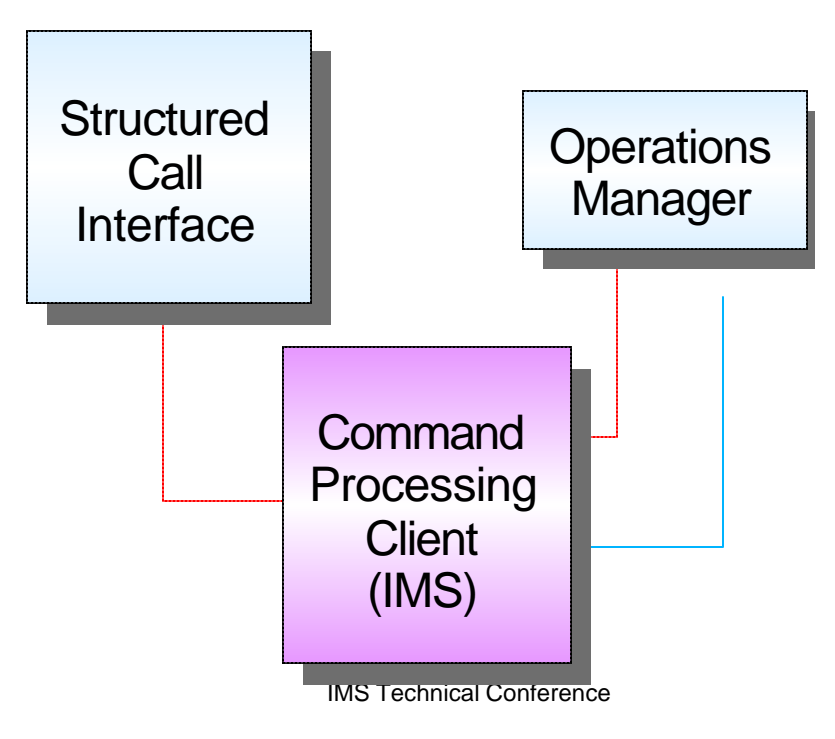

# *AO Client*

### **Command entry client**

- ► OS/390 address space that enters commands directly to OM
	- Command is entered by "operator" in the CE address space
	- TSO SPOC is a CE client
- $\triangleright$  CE client
	- Registers with SCI
	- Accepts commands from operator
	- Uses **CSLOMCMD** macro interface to send commands to OM and receive reply in XML format
	- Formats reply for display
	- Deregisters from SCI

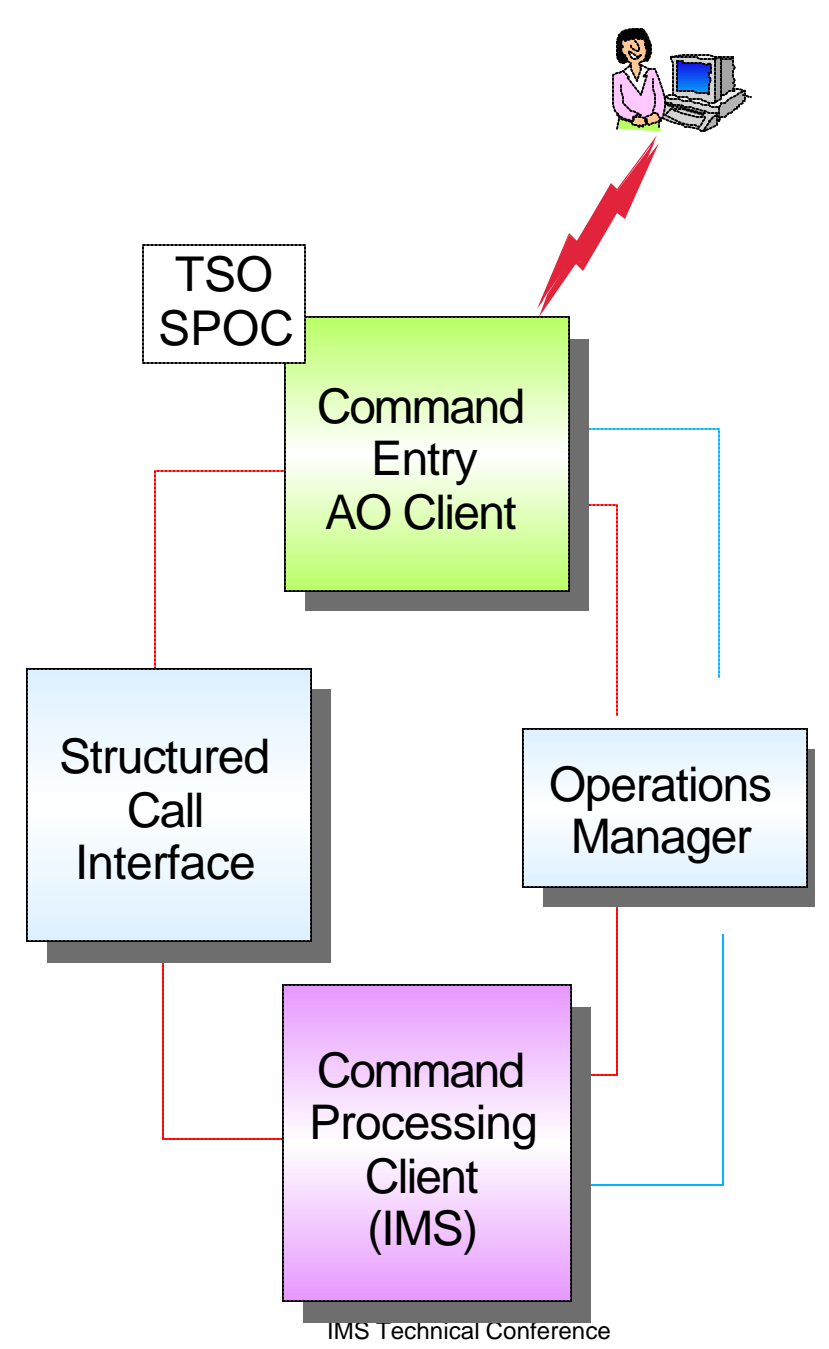

# *AO Client ...*

### **Command forwarding client**

- ► OS/390 address space that forwards commands from workstation to OM
	- Command is entered by "operator" from a non-390 workstation
- $\triangleright$  CF client
	- Registers with SCI
	- Accepts commands from workstation
	- Uses **CSLOMI** macro interface to send command input to OM and receive reply in XML format
	- Passes XML output to workstation
	- Workstation formats reply for display
	- Deregisters from SCI

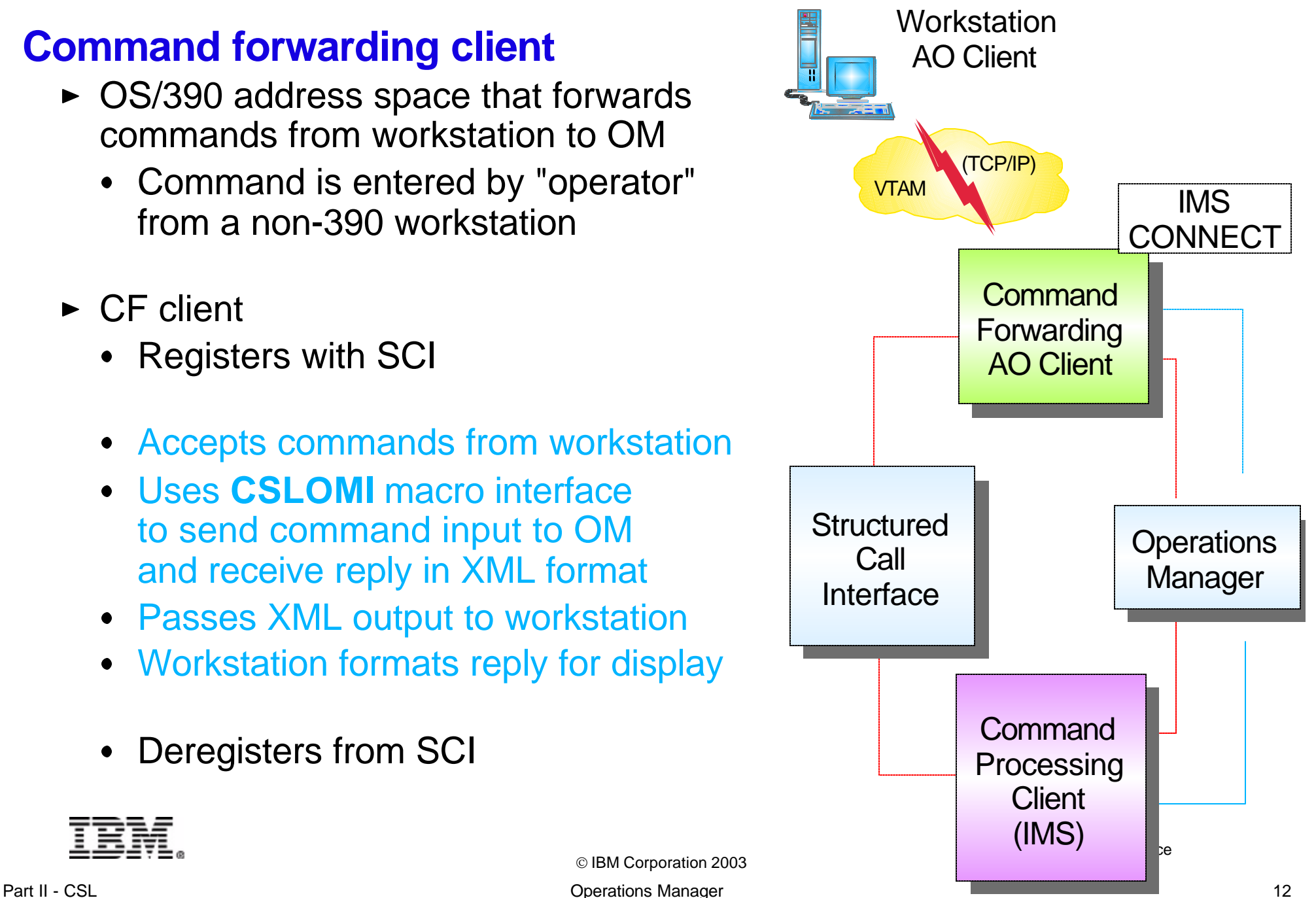

# *OM - Command Support*

## **Commands**

- **New IMSPlex commands**
- **Classic IMS commands**

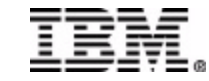

## *New IMSPlex Commands*

### **INIT (INITiate process)**

• INIT OLC - starts a coordinated online change (OLC)

### **TERM (TERMinate process)**

**FIFRM OLC** - stops a coordinated online change that is in progress

### **DEL (DELete resource)**

► DEL LE - deletes runtime LE options

### **UPD (UPDate resource)**

- UPD LE updates runtime LE options
- ► UPD TRAN updates selected TRAN attributes

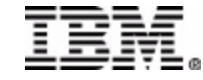

## *New IMSPlex Commands ...*

### **QRY (QueRY resource)**

- QRY IMSPLEX returns the names of the members in the IMSplex
- QRY LE returns runtime LE options
- **QRY MEMBER** returns status and attributes of the IMS members in the IMSplex
- QRY OLC returns OLC library and resource information
- **QRY TRAN** returns TRAN info similar to **/DIS TRAN**
- QRY STRUCTURE returns structure information of the RM resource structure

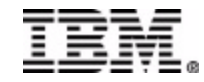

## *New IMSplex Commands ...*

### **Some IMSplex command characteristics**

- Can only be entered through *OM interface*
	- Cannot be entered directly to IMS
- Command Response returned to SPOC/AOP in *XML format* 
	- Must be translated by SPOC/AOP to display format
- *Filters and Wildcards* supported for resource name selection
	- The percent sign (%) wildcard is used for single character substitution
	- The asterisk (\*) wildcard is used for multi character substitution

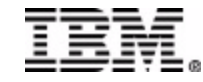

# *UPD / QRY TRAN example*

**UPD TRAN NAME(PART) SCOPE(ALL) STOP(Q,SCHD) START(TRACE) SET(CLASS(4))** 

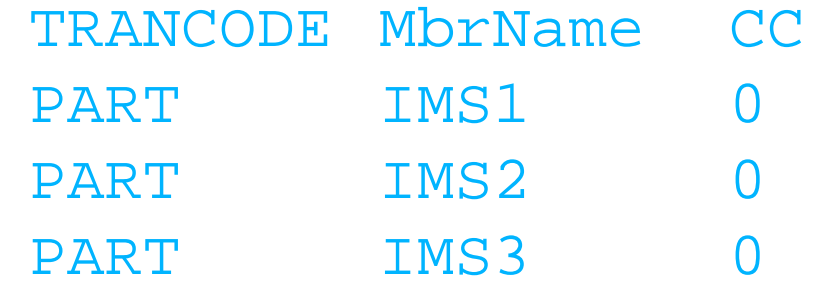

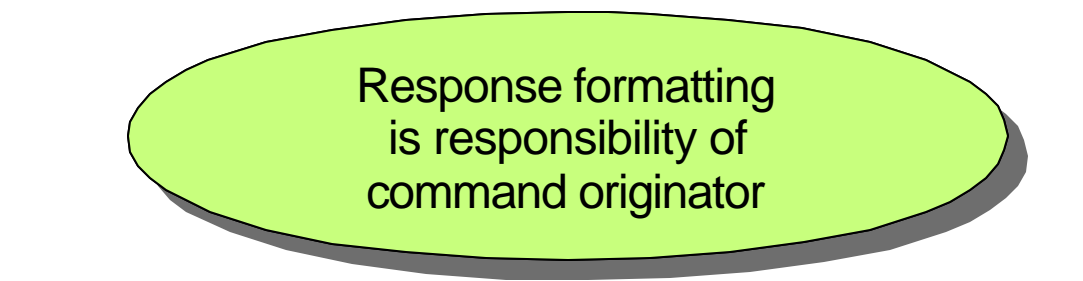

**QRY TRAN NAME(PART) SHOW(CLASS,STATUS)**

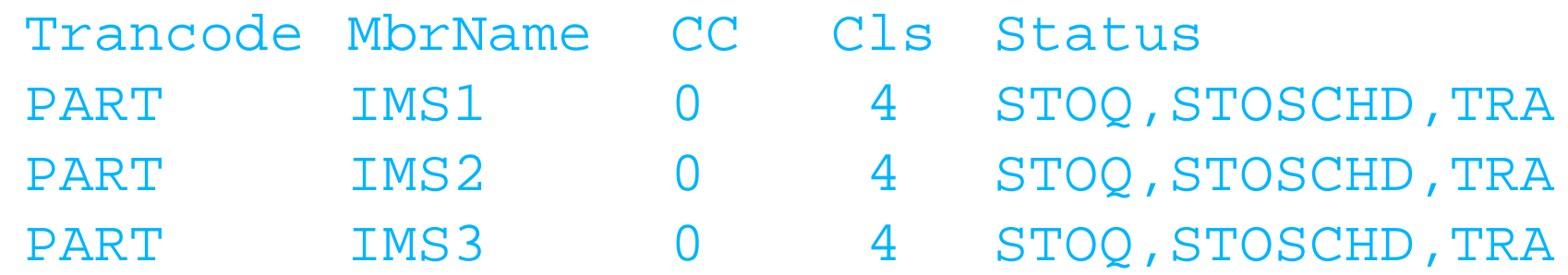

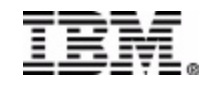

IBM Corporation 2003

IMS Technical Conference

## *Classic IMS Commands*

### **Most classic IMS commands (/cmd ...) can be entered through OM API**

- ► IMS commands specific to an input LTERM are not supported by OM
	- For example

**/SIGN ON|OFF /EXIT, /REL /RCL**

### **IMS asynchronous command response**

- ► When command response includes a synchronous DFS058I message followed by one or more asynchronous messages (e.g., DFS0488I)
	- The synchronous DFS058I message is not returned
- ► Only the messages indicating the command completed are returned
- ► Applies only to commands routed through OM API
	- Does not apply to existing interfaces

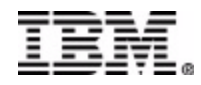

# *Classic IMS Commands ...*

### **If Resource Structure exists, some commands have global impact**

#### **/STOP NODE ABC**

- ► Node XYZ is flagged as stopped in resource structure
- ► Node ABC cannot log on to any IMS in IMSplex

### **Some commands execute in every IMS where command sent**

• Not aware of IMSplex

**/DIS QCNT TRAN TRX1**

- Will execute in each IMS where command is routed
- All will return same value (global queue count)

### **Most commands depend on several factors**

► Command source, RM active with structure, affect significant status, resource exists on structure, resource owned by this IMS, resource owned by another IMS, display or update, ...

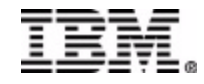

IBM Corporation 2003

# *Operations Management in IMS V8...*

### ► Types of SPOCs

- ► TSO SPOC
	- IMS system management application comprised of ISPF panel interface on a TSO terminal
- ► Control Center for IMS
	- IMS system management application with a graphical user interface
- $\triangleright$  REXX Program using the REXX SPOC API
	- An application programming interface that allows automation programs to perform SPOC functions
- Vendor or user developed SPOC
	- A program written to use or access OM API to perform SPOC functions

"Single" does not mean "only"! Can have more than one type of SPOC in an IMSplex and any number of SPOCs active

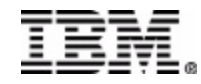

# *Multiple SPOC Users in an IMSplex*

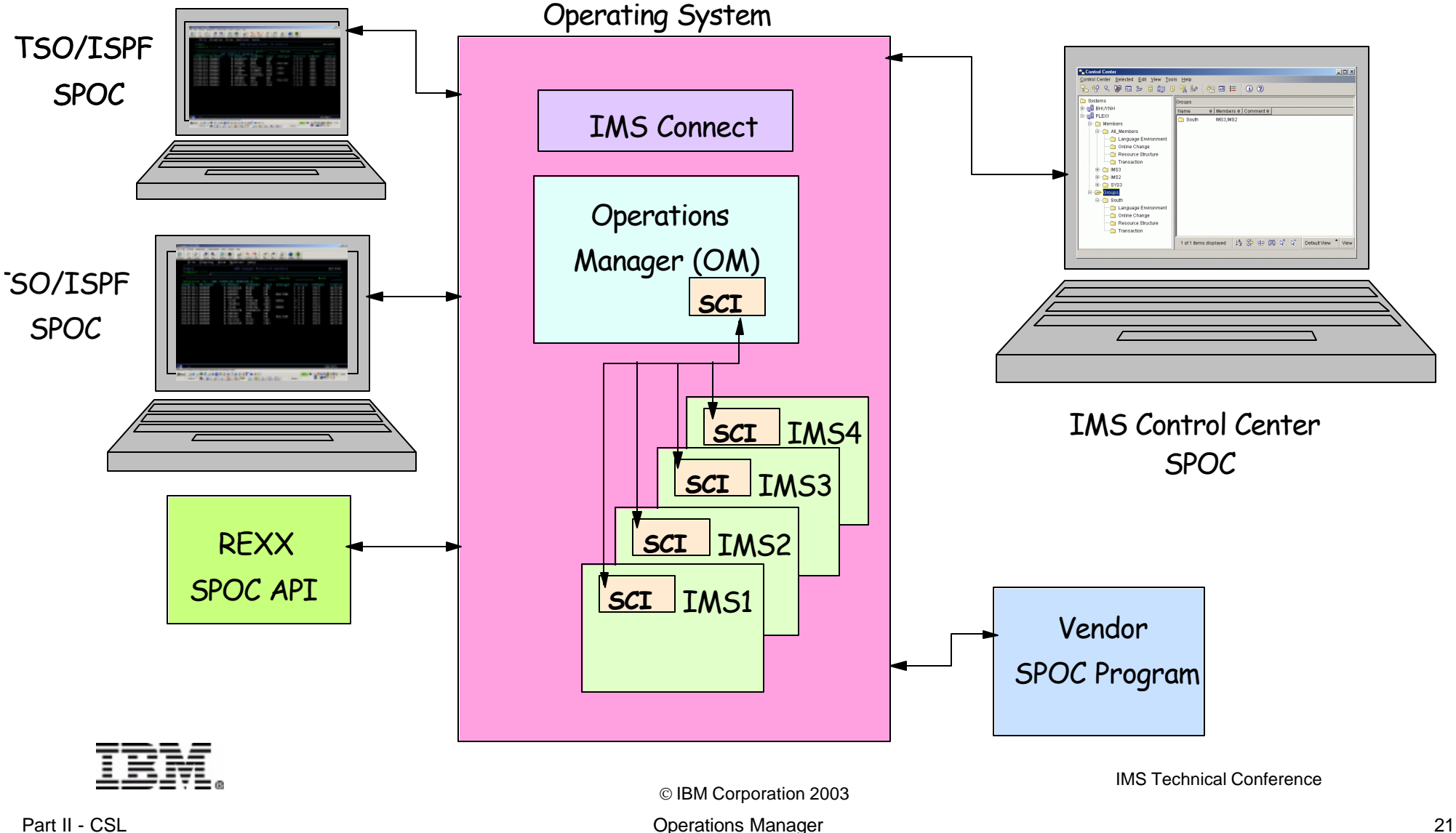

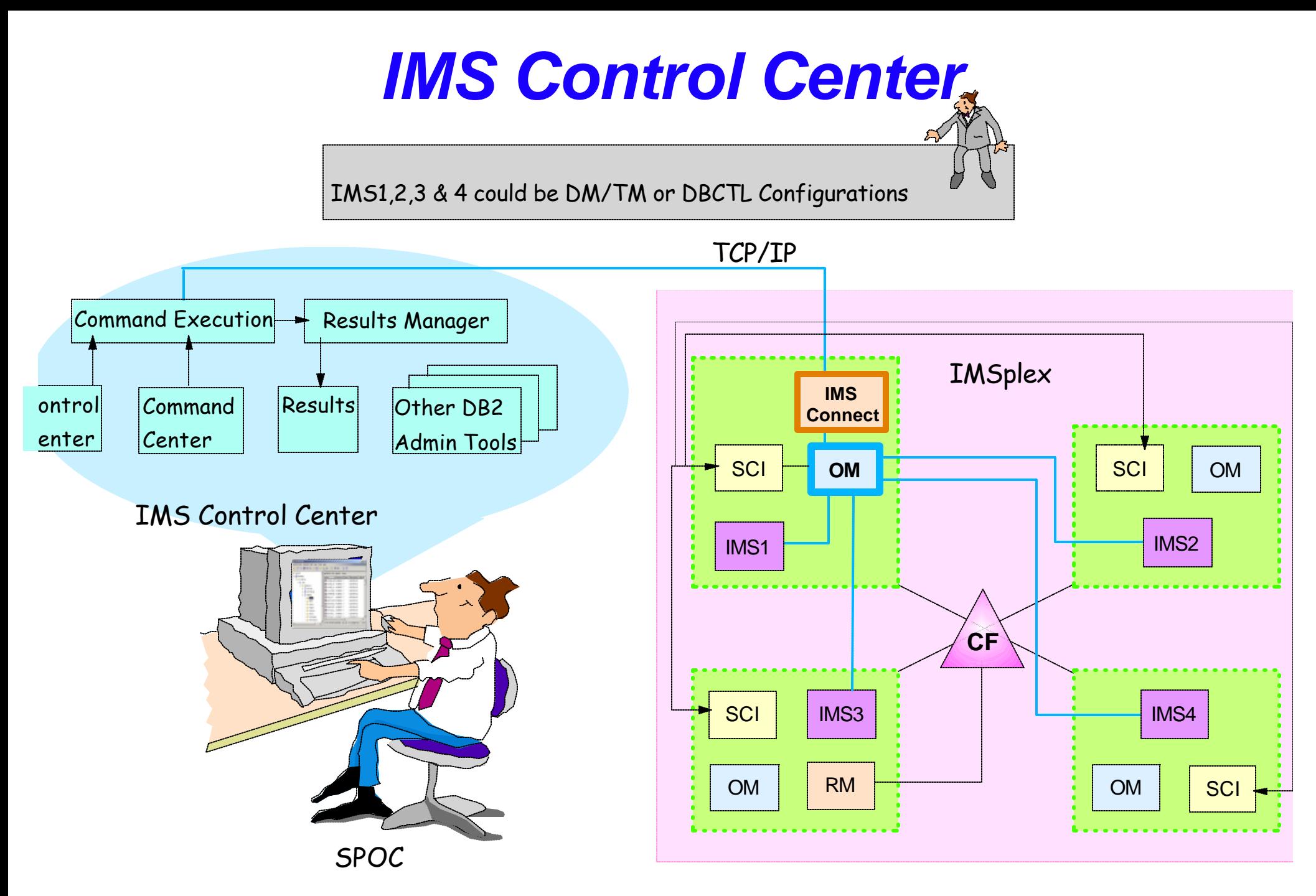

IMS Technical Conference

 IBM Corporation 2003 Part II - CSL **CONFERGATE:** CONFERGATE: CONFERGATE: CONFERGATE: CONFERGATE: CONFERGATE: 22

# *IMS Control Center*

## *Translation Languages*

IMS Control Center user interface and help translated into the following languages

- Brazilian
- Portuguese
- Danish
- Finnish
- French
- German
- Italian
- Japanese
- Korean
- Norwegian
- Polish
- Russian
- Simplified Chinese
- Spanish
- Swedish
- Traditional Chinese

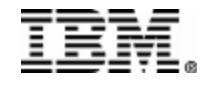

IBM Corporation 2003

# *IMS Control Center*

## *OM API*

### Control Center Input:

QRY IMSPLEX NAME(CSLPLEX1)SHOW(JOB,SUBTYPE,STATUS,TYPE)

### **← OM API input:**

CMD (QRY IMSPLEX NAME(CSLPLEX1)SHOW(JOB,SUBTYPE,STATUS,TYPE))

### OM API output:

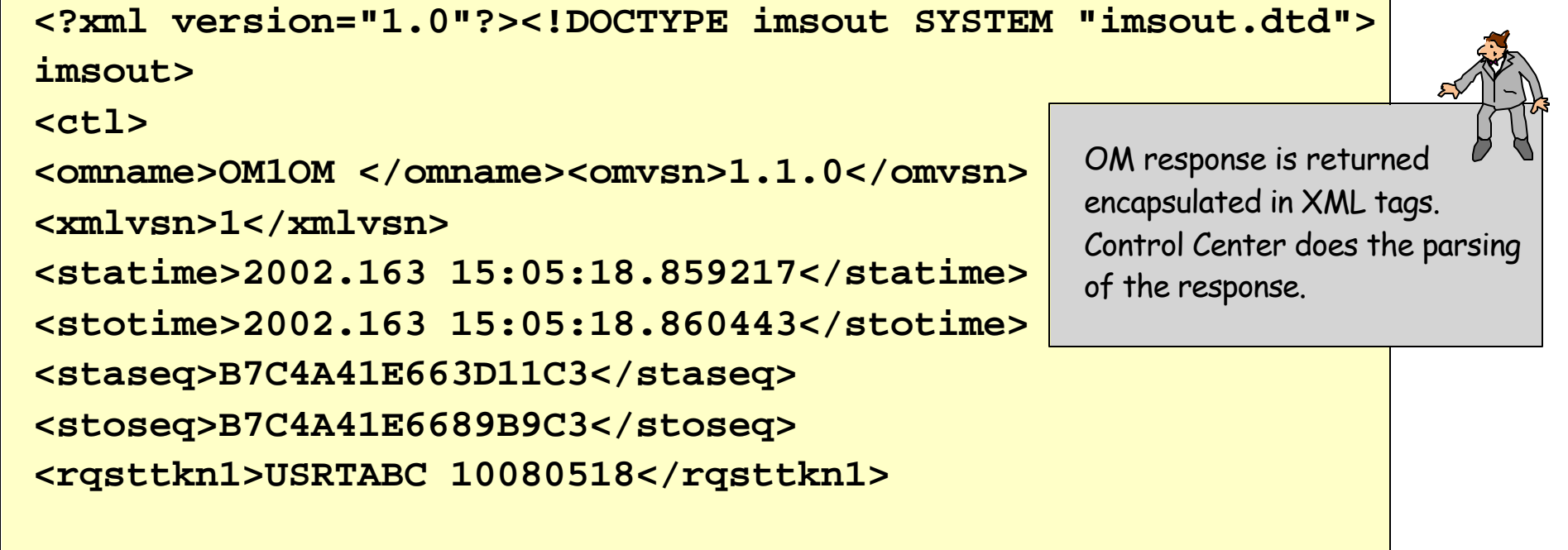

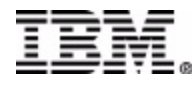

# *IMS Control Center*

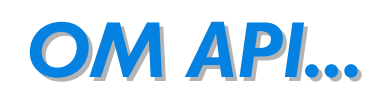

### Control Center Output:

- The QUERY IMSPLEX command displays the IMSplex members that compose IMSplex CSLPLEX1. This IMSplex contains three IMSs (IMS1, IMS2, and IMS3), a TSO SPOC (USRT011), a CQS (CQSRE1), RM (RM1), an IMS Connect (IMSCONT) and OM (OM1).
- OM1 is the command master that built the output.

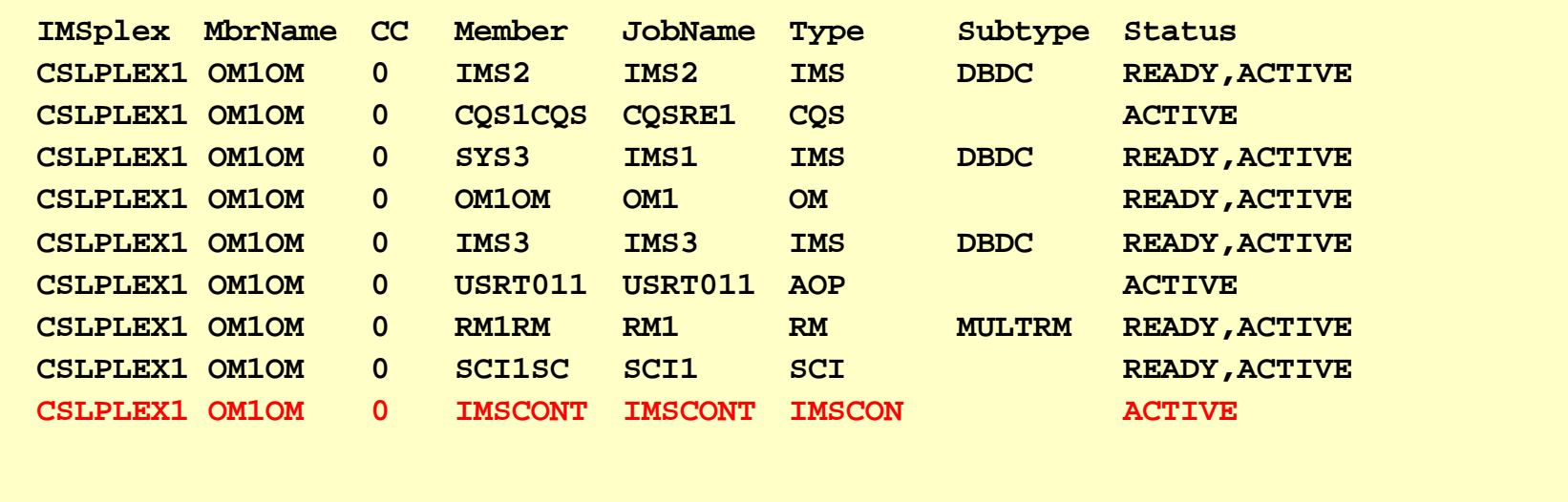

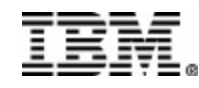

## *Command Center – Classic Command Results IMS Control Center*

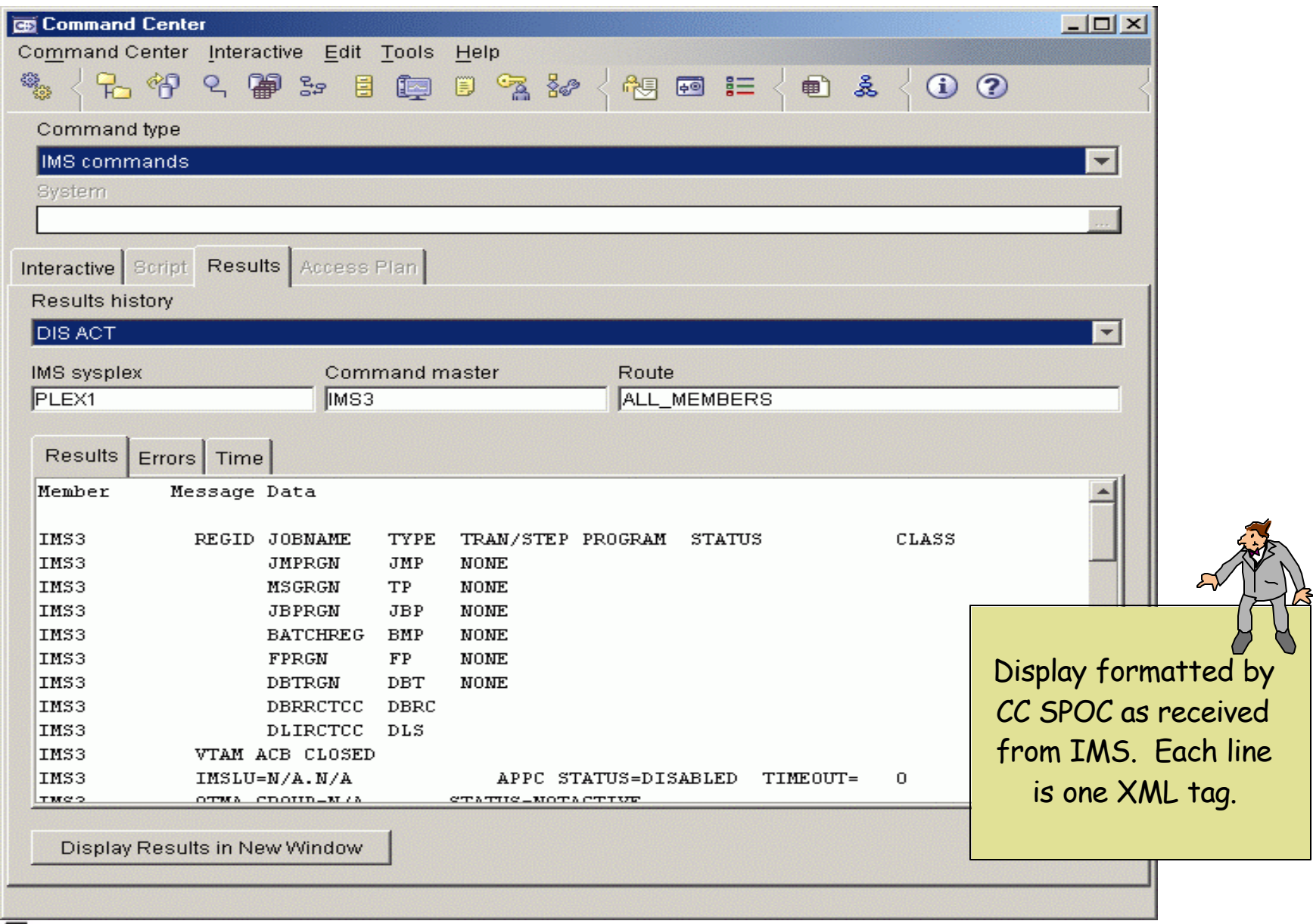

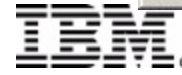

 IBM Corporation 2003 Part II - CSL 26

# *TSO SPOC QUERY IMSPLEX example*

#### **Response for: QUERY IMSPLEX SHOW(ALL)**

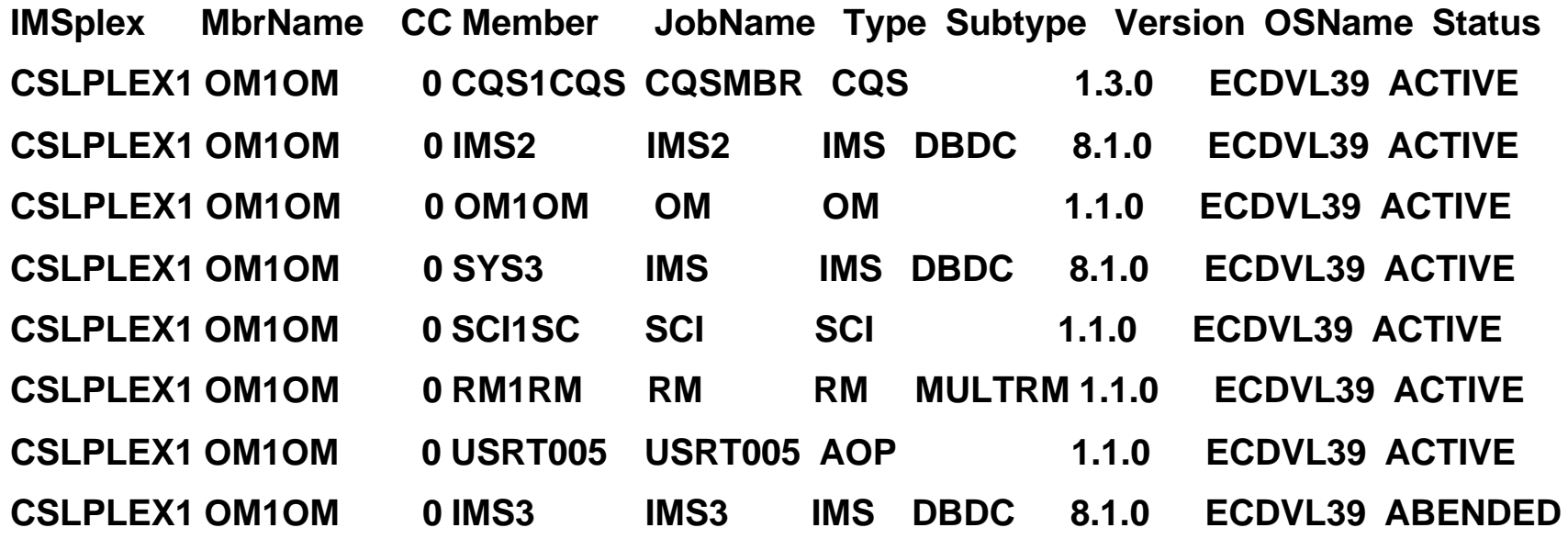

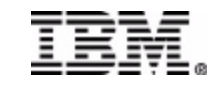

# *OM - Support*

- **User Exits**
- **Security**
- **Setup**

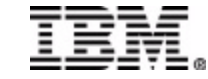

## *OM - User Exits*

### **User may write user exits for the OM address space**

- ► All exits are optional
- $\triangleright$  No samples are provided

### **Users exits are defined in BPE User Exit List proclib member**

► Example:

**EXITDEF=(TYPE=xxx,EXITS=(XXX,YYY),COMP=OM)**

► OM and BPE definition addressed in later section

### **OM Client Connection User Exit**

**TYPE=CLNTCONN**

- ► Called when client registers or deregisters commands with OM and indicated it is ready to accept commands
- ► Called again when client deregisters from OM

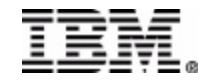

## *OM - User Exits ...*

### **OM Initialization/Termination User Exit**

#### **TYPE=INITTERM**

- ► Called after OM completes initialization/termination
- ► Called after each CSL configured IMS syplex completes initilalization/termination
- Not called for abnormal termination

### **OM Input User Exit**

#### **TYPE=INPUT**

- ► Called to view command text received form AO client before it's processed
	- Can change command text or reject command

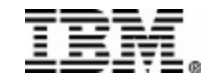

## *OM - User Exits ...*

### **OM Output User Exit**

#### **TYPE=OUTPUT**

- ► Called when command response received from CP client before it is sent to AO client
	- Can change response text
- ► Also called when OM receives unsolicited output
	- For example, late reply

### **OM Security User Exit**

**TYPE=SECURITY**

- ► Called when CMDSEC=A or E
	- After Input User exit
	- After RACF if CMDSEC=A
- $\triangleright$  On exit
	- Can accept or reject command
		- Can override RACF

Security described in more detail in *Definition and Operations*

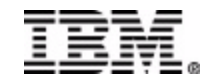

IMS Technical Conference

# *OM Command Security*

#### **Choice of OM command security or IMS command security**

- ► OM command security checking uses RACF OPERCMDS class
- ► SMU security is not supported through the OM API

#### **Resource Name Format is IMS.plexname.verb.keyword :**

- $\blacktriangleright$  IMS
- IMS sysplex name
- $\triangleright$  Name of the command verb
	- verb is the short form of the command verb
- **Primary command keyword or resource type for the command**

#### **/DISPLAY TRAN command resource name:**

#### **IMS.plexname.DIS.TRAN**

#### **RACF access authority must match IMS command registration**

- $\triangleright$  READ
	- /DISPLAY
- UPDATE
	- /CHANGE

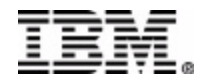

# *OM - Command Security*

### **RACF definition examples**

**\* Allow CHANGE TRAN command on any IMSplex for userid ME**

- **IMS.plexname.CHA.TRAN**
- **EXAMPER IMS. \*.CHA.TRAN UACC(NONE)**
- ► PERMIT IMS.\*.CHA.TRAN CLASS(OPERCMDS) ID(ME) ACCESS(UPDATE)

### **\* Allow any DISPLAY command on any IMSplex for userid YOU**

- **IMS.plexname.DIS.TRAN**
- **IMS.plexname.DIS.DBD**
- ► RDEF OPERCMDS IMS.\*.DIS.\* UACC(NONE)
- ► PERMIT IMS.\*.DIS.\* CLASS(OPERCMDS) ID(YOU) ACCESS(READ)

### **SETROPTS CLASSACT(OPERCMDS)**

### **SETROPTS RACLIST(OPERCMDS) REFRESH**

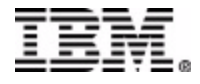

# *OM -CSLOIxxx Proclib member*

### **OM Initialization Parameters Proclib Member**

### **ARMRST=Y|N**

- ► Specifies if Automatic Restart Manager should restart OM after an abend
	- Default  $= Y$

### **CMDSEC=A|E|N|R**

- ► Specifies the security method to be used for OM command security
	- A both RACF or equivalent AND the OM Security Exit are to be called
	- E only the OM Security User Exit is called
	- N no security
	- R only RACF or equivalent is called

### **OMNAME=**

- $\triangleright$  Specifies the name for the OM address space.
	- Value  $= 1$ -6 character name

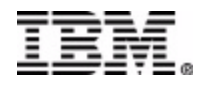

# *OM -CSLOIxxx Proclib member . . .*

#### **OM Initialization Parameters Proclib Member**

### **CMDLANG=ENU**

- ► Language used for IMS Command text distributed to OM command client
	- Default value=FNU
		- Used by IMS Control Center

#### **CMDTEXTDSN=**

- $\triangleright$  Specifies the dataset name for the PDS that contains the command syntax translatable text.
	- Required parameter.
	- Used for "QUERY(CMDSYNTAX)" type of request
	- OM appends CMDLANG=value to "CSLOT" to create pds member to read

#### **IMSPLEX(NAME=plexname)**

- Specifies definitions for an IMS sysplex managed by OM. Required parameter. Only one IMSPLEX keyword may be specified
- $\blacktriangleright$  plexname
	- A 1-5 character identifier that specifies the XCF CSL IMSPlex group name. OM concatenates this identifier to "CSL" to create XCF CSL IMSPlex group name. All OM, RM, SCI, IMS address spaces in the same IMS sysplex must specify the same identifier.

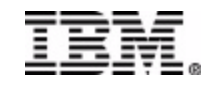

## *OM - CSLOIxxx Example*

**Example of the contents of OM Proclib member CSLOIxxx:**

**ARMRST=Y /\* ARM should restart OM on failure \*/ CMDLANG=ENU /\* IMS Command Language CSLOTENU\*/ CMDSEC=R /\* Use RACF security for commands \*/ IMSPLEX(NAME=PLEX1) /\* Group name (XCF Group = CSLPLEX1 \*/ OMNAME=OM1 /\* OM Name (OMID = OM1OM) \*/ CMDTEXTDSN=IMS.OM.TRANSLATABLE.TEXT**

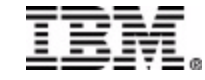

## *OM - Startup JCL example*

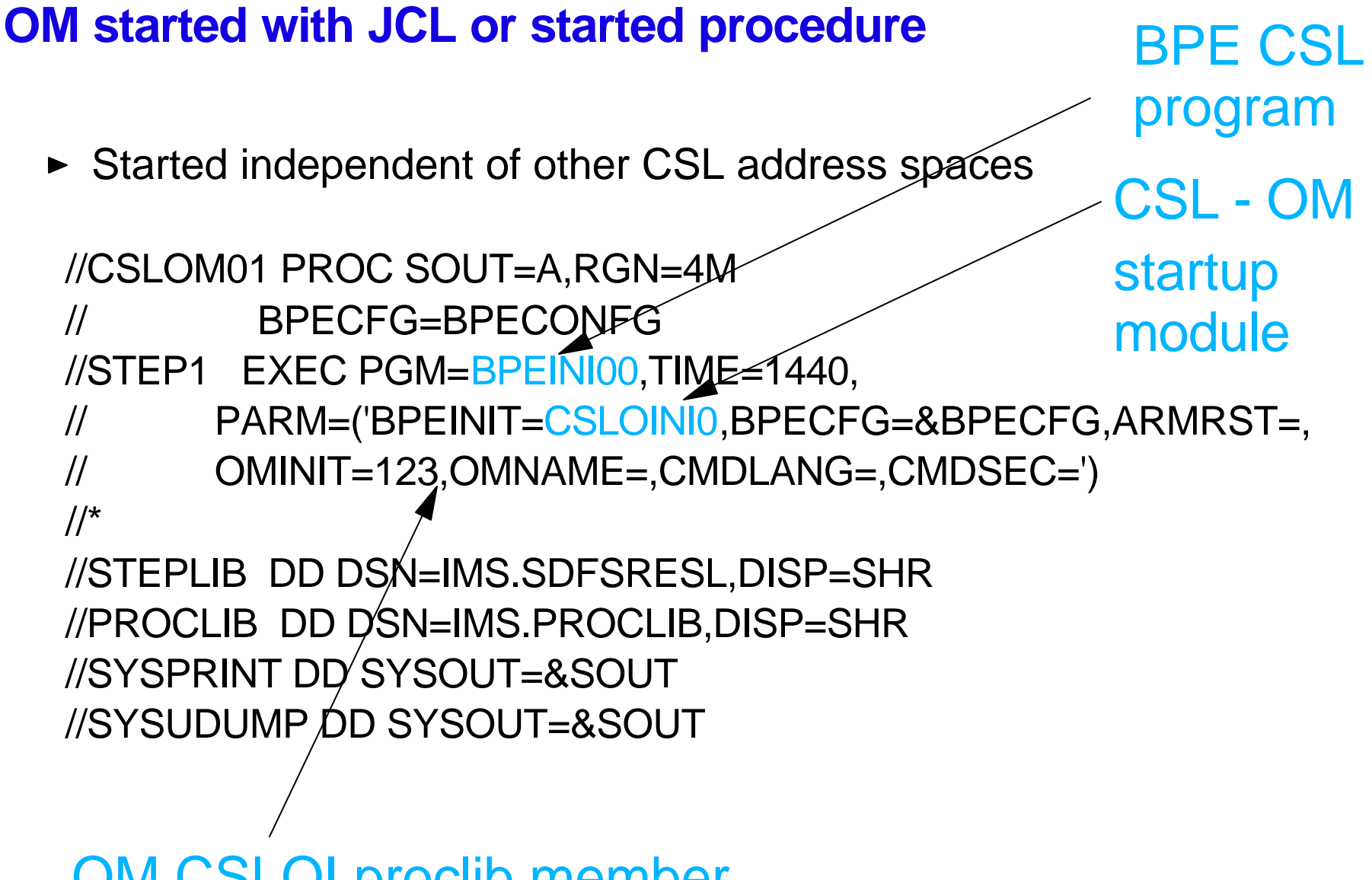

### OM CSLOI proclib member

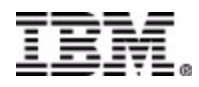

IBM Corporation 2003

## *OM - Startup*

### **OM initialization issues CSLSCREG request to register with SCI.**

- ► If SCI is not started then CSL0003A is issued
- $\blacktriangleright$  Timer set to wait six(6) seconds to retry SCI registration
- $\blacktriangleright$  Maximum of ten(10) SCI registration retries then
	- issue CSL0002E message
	- abend OM U0010 subcode X'538'

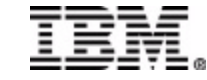

## *OM - shutdown*

- OM address space
	- CSLZSHUT client request
		- CSLZSHUT FUNC=QUIESCE,SCOPE=CSLMEMBER, MBRNAME=OM member name
	- STOP command
		- P omjobname

**OM issues CSL0300I completes command in progress then shuts down** 

### *OM Statistics Available Through BPE Statistics Exit*

### **BPE Statistics User Exit**

- ► Optional User Exit
- ► Used to gather BPE and OM statistics

### **OM statistics include the following:**

- ► Number of Registratrion/De-registrations
- ► Number of Command request
- ► Number of active IMS sysplex clients
- ► Number of times commands have timed out

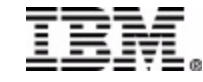

# *OM Summary*

#### **OM is a required address space in the CSL environment**

- Must have at least one OM in the IMSplex
- Exception: If using SCI only for DBRC ARLN

#### **OM's primary function is to ...**

- Provide a common API for command entry to any or all IMSs in an IMSplex
- Route commands to any or all IMSs in the IMSplex and consolidate com responses from multiple IMSs

#### **Commands**

- New IMSplex command can be entered only through the OM API
	- INITIATE, TERMINATE, QUERY, UPDATE, DELETE
- ► Classic commands can be entered through OM; for example ...
	- /STOP xxx /START xxx /DISPLAY xxx
- $\triangleright$  Not all classic commands can be entered through OM; for example ...
	- /SIGN ON /RCLDST /EXIT

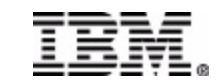